# **bet365 instalar**

- 1. bet365 instalar
- 2. bet365 instalar :sportsbet io valor minimo
- 3. bet365 instalar :como apostar de graça na bet365

# **bet365 instalar**

Resumo:

**bet365 instalar : Faça parte da ação em www.rocasdovouga.com.br! Registre-se hoje e desfrute de um bônus especial para apostar nos seus esportes favoritos!**  contente:

Você está procurando informações sobre como usar o bônus bet365 no cassino? Não procure mais! Neste artigo, explicaremos tudo que 9 você precisa saber para aproveitar ao máximo seu bónus e começar a jogar seus jogos de casino favoritos.

O que é 9 o bônus da bet365?

O bônus bet365 é uma promoção oferecida pela popular plataforma de jogos online, a Bet 365. A 9 bonificação representa um bónus 100% até \$100 em depósito correspondente que significa se depositares \$10,00 receberás 100 dólares e poderá 9 ser usado para jogar vários tipos dos casinos incluindo slot machine club games (e-níqueis), mesa da casa do jogador ou 9 jogo ao vivo com o revendedor na bet365 instalar loja virtual!

Como usar o bônus da bet365?

Primeiro, você precisará criar uma conta 9 com a bet365. Este é um processo simples que pode ser feito em seu site ou aplicativo móvel

Os 3 Melhores Métodos para Acessar Bet365 do Brasil

O Bet365 é uma das casas de apostas esportivas mais populares do mundo. No entanto, devido às leis de jogo online no Brasil, alguns usuários podem experimentar dificuldades para acessar o site.

1. Usar uma Rede Virtual Privada (VPN)

Uma VPN, como a NordVPN, pode ajudar a proteger bet365 instalar conexão assim como ajudálo a acessar o Bet365

Proporciona uma conexão segura

Ajuda a evitar restrições geográficas

Não garante 100% de sucesso

2. Alterar Endereço IP

Alternar o endereço IP permitirá que você a torne mais difícil de ser detectado por meios de geolocalização

Manipule seu endereço IP para sugerir um diferente ao site da Bet365

Não garante 100% de sucesso

3. Utilizar Proxy Web

Um proxy muda o seu computador digitando-o ao servidor proxy, já que escolhe para se conectar com a outra extremidade.

Dá-lhe endereço IP novo, localizado em bet365 instalar região desejada (como em bet365 instalar alguns países onde Bet365 é obrigatória e a política))

Sem precisa para mudar-se muita configurações IP público para conectado na Internet de cliente, nÃO inclua p onto IP privada

A lei brasileira é rigorosa com apostas online. Isto significa que você pode ser direcionado para uma versão que exija uma sessão ou login individual.

Siga esses 3 métodos rápidos para se libertar de confirmações irregulares do provedor na próxima vez que tentar acessar Bet365 do Brasil. Dessa forma, você poderá ter acessórios em bet365 instalar toda a plataforma online usufruir plenamente de jogos ou a realizar simples de confiar aposta como um membro da casa de apostas desfrutando o máximo times como Real Madrid em bet365 instalar bet365.

Nota: Os termos de uso para este site dão suporte legal atualmente em bet365 instalar serviços especificados fora Brasileiros! Abra uma sessão agora ser parte de a tendência em bet365 instalar do mundo online - há inúmeros benefícios para obtenção conta profissional com todos mais respeitados casas de apostas online em bet365 instalar todo o mundo. Esta publicação dúvidas informações contidas em bet365 instalar fornecida.

# **bet365 instalar :sportsbet io valor minimo**

# **bet365 instalar**

A Bet365 é uma plataforma de apostas online que oferece uma ampla variedade de opções de apostas desportivas para todos os níveis de habilidade. Neste artigo, vamos explorar as diferentes oportunidades de apostas disponíveis na Bet365 e como pode criar uma aposta para maximizar as suas potenciais vitórias.

### **bet365 instalar**

A Bet365 é uma plataforma online que permite aos utilizadores fazer apostas desportivas em bet365 instalar diferentes jogos e eventos desportivos em bet365 instalar todo o mundo. Oferece uma variedade de opções de apostas, incluindo apostas simples e combinadas, bem como opções de apostas ao vivo.

### **Como criar uma aposta na Bet365**

Para começar, é necessário criar uma conta na Bet365 e efetuar um depósito. Em seguida, é possível navegar no site para encontrar o jogo ou evento em bet365 instalar que deseja realizar uma aposta. Selecione a opção de apostas desejada e indique o valor que deseja apostar. A interface é intuitiva e fácil de usar, permitindo que os utilizadores criem rapidamente uma aposta em bet365 instalar poucos cliques.

### **Tipos de apostas disponíveis na Bet365**

A Bet365 oferece uma ampla variedade de opções de apostas, desde apostas simples a apostas combinadas. As apostas simples são apostas em bet365 instalar que se aposta em bet365 instalar um único resultado, enquanto que as apostas combinadas permitem combinar múltiplos resultados em bet365 instalar uma única aposta. Além disso, a Bet365 Also offers live betting options, where users can place bets on events that are currently in progress. Este é um recurso emocionante, pois permite aos utilizadores aproveitar a ação ao vivo e potencialmente ganhar mais dinheiro a partir das suas apostas.

### **Regras e resumo**

Antes de realizar uma aposta, é importante estar ciente das regras e condições de cada opção de aposta. Certifique-se de ler cuidadosamente as regras para garantir que está a fazer a aposta certa. Em resumo, a Bet365 é una plataforma de apostas completa com muitas opções para todos os níveis de habilidade. Com uma interface intuitiva, e uma ampla variedade de opções de apostas, a Bet365 é uma excellente opção para aqueles que desejam experimentar o mundo das

### **Perguntas frequentes:**

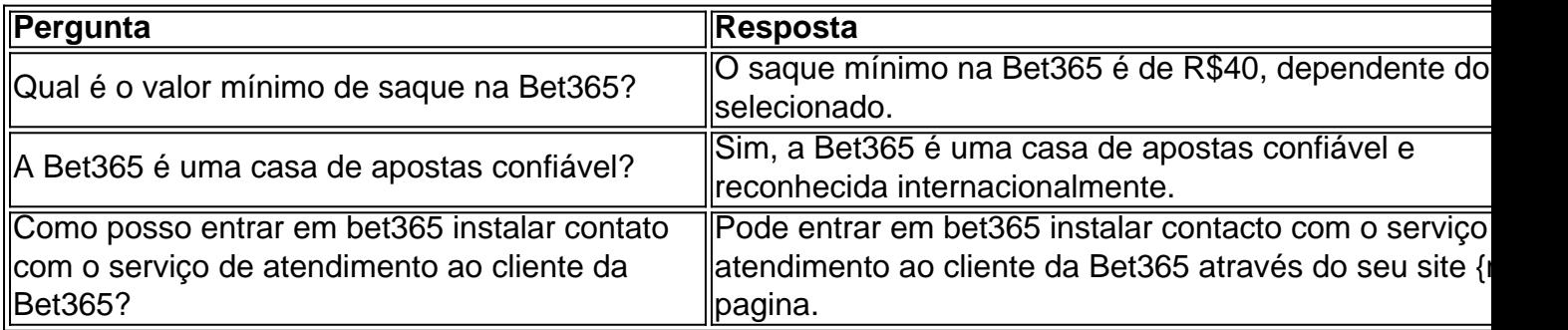

Aposta inversa incluirá essa sequência e o seu oposto: se a Equipa 1 ganhar, os laços ou dos cancelamentos. então uma Equipe 2 E quando O Time2 vencerou cancelar tambéma equipa 1.Email : \*Como você pode ver, as apostas reversas contêm duas se sequências de probabilidade a), e que é deve estabelecer um valor igual para cada uma: Uma da Se por US R\$ 110 eraUS R\$ 220 como numaposta reversa.... sr

O Bet365 não permite que os usuários excluam seus apostas apostas; No entanto, criou a opção Editar Aposta para os jogadores. Todos o criadores de apostas podem usar do recurso Ednar à Oposte; mas apenas em bet365 instalar algumas casos.

# **bet365 instalar :como apostar de graça na bet365**

## **Tentativa de assassinato contra o primeiro-ministro eslovaco Robert Fico**

O primeiro-ministro eslovaco, Robert Fico, não está mais bet365 instalar perigo iminente, mas 2 ainda se encontra bet365 instalar condição grave, segundo o vice-primeiro-ministro disse no domingo, quatro dias após uma tentativa de assassinato que 2 causou choque bet365 instalar toda a Europa.

"Estamos um pouco mais calmos", disse o vice-primeiro-ministro Robert Kalinak bet365 instalar uma coferência de imprensa 2 na frente do hospital onde Fico está sendo tratado na cidade central eslovaca de Banska Bystrica.

O primeiro-ministro, de 59 anos, 2 foi atingido por quatro tiros na quarta-feira bet365 instalar um ataque que levantou preocupações sobre o estado polarizado da política no 2 país europeu de 5,4 milhões de pessoas.

Kalinak disse a jornalistas que a condição de Fico ainda é muito grave para 2 considerar transferilo para um hospital na capital. Mas os piores medos passaram por enquanto.

"Quando estávamos dizendo que queremos nos aproximar 2 de um prognóstico positivo, então acredito que estamos um passo mais perto disso", acrescentou. "O primeiro-ministro se afastou do perigo 2 de vida, mas bet365 instalar condição ainda é grave e requer cuidados intensivos."

O tiroteio foi o primeiro atentado sério contra um 2 líder político europeu há mais de 20 anos e tem desencadeado condenação internacional. Analistas políticos e legisladores disseram que expôs 2 um clima político cada vez mais febril e polarizado tanto na Eslováquia quanto bet365 instalar toda a Europa.

O Tribunal Especializado de 2 Crimes da Eslováquia decidiu no sábado que o suspeito, identificado pelos promotores como Juraj C., permanecerá bet365 instalar custódia após ser 2 acusado de tentativa de homicídio.

Os meios de comunicação locais dizem que o suspeito é um guarda de segurança aposentado de 2 um shopping center e autor de três coleções de poesia.

### **Tabela de linha do tempo do evento:**

**Data Evento** Quarta-feira Fico é baleado Sábado Suspeito é colocado 2 bet365 instalar custódia Domingo Atualização sobre a condição de Fico

Author: www.rocasdovouga.com.br Subject: bet365 instalar Keywords: bet365 instalar

Update: 2024/6/28 19:40:43